Displays for Statistics 5303

Lecture 15

October 7, 2002

Christopher Bingham, Instructor

612-625-7023 (St. Paul) 612-625-1024 (Minneapolis)

Class Web Page http://www.stat.umn.edu/~kb/classes/5303

© 2002 by Christopher Bingham

Since power is the probability of obtaining a large  $F$ -statistic when  $H_a$  is false, you use the non-central F distribution to calculate power.

**Example:**  $\alpha$  = .01, g = 6, n = 4 and  $\zeta$ , =  $\sum_i \alpha_i^2 / \sigma^2 = 5$ , when testing  $H_0: \alpha_i = ... = \alpha_n$ cmd>  $g \le -6$ ; n  $\le -4$ ; df\_error  $\le -g^*(n-1)$ ; df\_error (1) 18 Cmd> alpha <- .01 # type I error probability Cmd> F\_alpha <- invF(1 - alpha, g-1, g\*(n-1)); F\_alpha<br>(1) 4.2479 Rejection cut-point for F-test Cmd> zetal <- 5 #  $n=1$  non-centrality parameter cumF() with 4 arguments computes  $P(F_{\text{noncen}} \leq F_{\alpha})$ : moncen —  $\alpha$ <br>Cmd> 1 - cumF(F\_alpha,g-1,g\*(n-1),n\*zeta1)<br>(1) 0.61812

# power2() avoids finding  $F_{\alpha}$

Cmd>  $power2(n * zeta, g-1, alpha, g * (n-1))$ <br>(1) 0.61812

power() is a short cut to power() for CRD and RCB.

Cmd>  $power(zeta, alpha, n)$  # Power for CRD, the default  $(1)$  $0.61812$ 

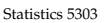

Lecture 15

October 7, 2002

For Randomized Complete Block design  $(RCB)$ , df<sub>error</sub> =  $(g - 1)(n - 1)$ .

 $\overline{3}$ 

Cmd>  $power2(n*zeta, g-1, alpha, (g-1)*(n-1))$  $0.56874$  $(1)$ Cmd> power(zetal,g,alpha,n,design:"rcb") 0 56874  $(1)$ 

Statistics 5303

October 7, 2002

In  $n_1 = n_2 = ... = n_n = n$  case, non-central F depends on  $\zeta_1 = \sum \alpha_i^2/\sigma^2$ .

 $\overline{2}$ 

Lecture 15

Before you can choose a sample size n, you need somehow to come up with values for  $\sum \alpha_i^2$  and  $\sigma^2$ .

You pick a value for  $\sigma^2$  the same way you pick a value for MS, when the goal is a C.I. width.

Picking  $\sum \alpha_i^2$  often seems impossible.

It is simpler when you can come up with a difference D of two effects that is important to *discover* with high probability, that is reject H<sub>n</sub> with high probability.

You then can look at various cases involving at least one pair with  $|\alpha_i - \alpha_i| = D$ .

 $\overline{4}$ 

## Pessimistic  $\zeta$

The most conservative or pessimistic is to plan for the smallest  $\zeta_1 = \sum \alpha_i^2$  that can occur when at least  $\alpha$  and  $\alpha$  with  $|\alpha_i - \alpha_i| = D.$ 

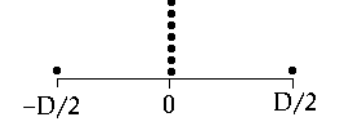

This guarantees at least the desired power with one or more  $|\alpha_i - \alpha_i| \geq D$ 

This worst case is when all  $\alpha_i$  = 0 except two which have values ±D/2. In this case

$$
\sum \alpha_i^2 = D^2/2
$$
 and  $\zeta_1 = D^2/(2\sigma^2)$ .

# Optimistic  $\zeta$

Statistics 5303

Or you could be an optimist and plan for the *largest* possible  $\sum \alpha_i^2$  with at least 1 pair with  $|\alpha| - \alpha|$  = D. This case has the lowest power of alternatives with  $|\alpha_i - \alpha_i|$  = D for some i, j.

With even q, this happens when half the  $\alpha$ 's are +D/2 and the other half are -D/2.

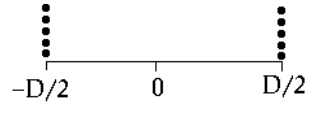

In this case

 $\sum \alpha_i^2 = g(D/2)^2$  and  $\zeta_i = gD^2/(4\sigma^2)$ .

With odd g, say  $g = 2h + 1$ , the best case is with  $h \propto s = -(D/2)(-1 - 1/q)$  and h  $\alpha$ 's = (D/2)\*(1 - 1/g). With these  $\alpha$ 's  $\sum \alpha_i^2 = (D/2)^2 (q^2-1)/q$  $\zeta_1 = (g^2 - 1)D^2/(4g\sigma^2)$ 

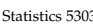

Lecture 15

5

 $D/2$ 

October 7, 2002

Somewhere in the middle is an alternative in which you assume the  $\alpha$  's are equally spaced between min  $\alpha$  = -D/2

and max,  $\alpha_i = +D/2$ .  $\begin{array}{cccccccccccccc} \bullet & \bullet & \bullet & \bullet & \bullet & \bullet & \bullet \end{array}$  $-D/2$  $\mathbf 0$ 

In this case

 $\zeta_1 = g(g+1)D^2/(12(g-1)\sigma^2)$ . Cmd> sigmasq <-  $1.26$ Cmd>  $D \le -3$ Cmd>  $power(D^2)/(4*signasq), g, .01, n)$  #  $p$ essimistic (1) 0.15842 Lowest power Cmd>  $power(g*(g+1)*D^2/(12*(g-1)*sigmasg) , g, .01, n)$ # in middle (1) 0.61812 <br> **Intermediate power** Cmd>  $power(g*D^2/(4*sigmasq), g, .01, n)$  # optimistic 0.96745  $(1)$ Largest power

The differing powers reflect the fact that the pessimistic case has smallest  $\zeta_{\cdot}$ , the intermediate case has second smallest  $\zeta_{1}$ , and the optimistic case has the largest  $\zeta_{1}$ .

 $\overline{7}$ 

Statistics 5303

October 7, 2002

You can use  $power()$  to find a sample size directly by t**rial and error**.

Consider the intermediate case: Compute power for  $n = 2, 3, ...$ , 10

Lecture 15

Cmd> N <-  $run(2, 10)$  # range of sample sizes  $\ge 2$ 

 $\begin{array}{lllllllll} \text{Cmd}>\\ (1) & 0.10337 & 0.34759 & 0.61812 & 0.81296 \\ (6) & 0.96987 & 0.98961 & 0.99669 & 0.99901 \end{array}$ 0.92051

Power =  $.10337$  goes with  $n = 2$ . The first power  $\ge$  .9 is .92051 for n = 6 so you need  $n \ge 6$  for power  $\ge .9$ ; similarly for power  $> 0.95$  you need n  $> 7$ , etc.

Alternatively, you could use power2() Cmd>  $power2(N * g * (g + 1) * D^2 / (12 * (g - 1) * sigmassq), g - 1, .01, g * (N - 1))$  $0.10337$ <br> $0.96987$  $0.34759$ <br> $0.98961$  $0.\overline{61812}\ 0.99669$  $0.81296$ <br> $0.99901$  $0.92051$  $(1)$  $(6)$ Or you can use samplesize(). This is used almost like power() except the last argument is the power you want. Cmd> samplesize(g\*(g+1)\*D^2/(12\*(g-1)\*sigmasq),g,.01,.9)  $(1)$ Cmd> samplesize(g\*(g+1)\*D^2/(12\*(g-1)\*sigmasq),g,.01,.95)

.9 and .95 are the desired powers. .01 is the significance level  $\alpha$  of the test.

8

samplesize() is somewhat computationally intensive. By default it quits once it sees that  $n > 256$  and reports 256 as the answer. It warns you when that happens.

Here's an example we want power  $= .9$ but we have a tiny  $n = 1$  non-centrality parameter  $(\zeta_{1} = .04)$ . This requires a large sample size.

Cmd> samplesize(.04,2,.05,.9) #  $g = 2$ , alpha = .05,power=.9<br>WARNING: samplesize() truncated at 256<br>(1) 256

To try harder, allowing answers  $\geq$  256, use keyword phrase maxn: N as an arqument to set the truncation point to N. Here I tried again, allowing  $N \leq 1000$ .

```
Cmd> samplesize(.04,2,.05,.9,maxn:1000)<br>(1) 264
```
This is only slightly more than the default truncation point, and there's not much gain in power:

Cmd>  $power(.04, 2, .05, vector(256, 264))$ <br>(1) 0.8914 0.90038 8 more cases gains little

Statistics 5303

Lecture 15

 $\overline{9}$ 

October 7, 2002

Statistics 5303

Here I compute and the power for the 3 alternatives for  $n = 2, 3, \ldots, 20$ .

```
Cmd> D \leftarrow 3; sigmasq <- 4; q <- 6
```

```
Cmd> N <- run(2,20) # range of sample sizes
```
Cmd> pwr1 <- power( $D^2/(2^*$ siqmasq), q, .05, N) # pessimistic Cmd> pwr2 <- power(g\*D^2/(4\*sigmasq), g, .05, N) #optimistic Cmd> pwr3 <- power(g\*(g+1)\*D^2/(12\*(g-1)\*sigmasq), g, .05, N) Cmd> lineplot(n,hconcat(pwr1,pwr2,pwr3),xlab:"Sample size",\ www.information.com/witi/pwiti/pwis/,XiaD:"Sample Size",\<br>ylab:"Power",ymin:0,\<br>title:"Power for pessimistic, optimistic, intermediate cases")

Cmd> addlines(vector( $0, 21$ ), rep(.95,2))

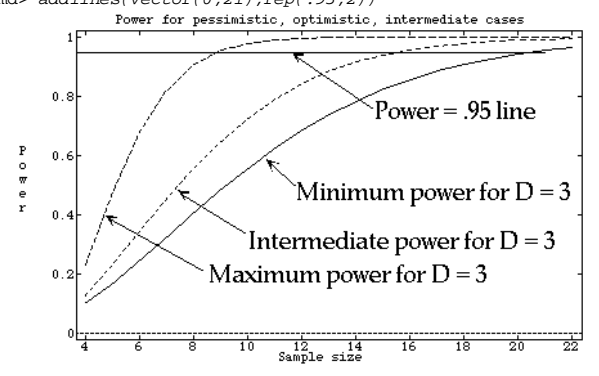

From this plot you can determine the required sample sizes from the points where the curves cross the power  $= .95$ line.

### Another comparison of the three choices.

Suppose the threshold for "interesting" is D = 3 and you best quess is  $\sigma^2$  = 4.

Then the lower bound (pessimistic)  $n = 1$ non-centrality parameter is

 $\zeta = D^2/(2\sigma^2) = 3^2/(2 \times 4) = 1.125$ .

Cmd> samplesize( $3^2/(2^*4)$ , 6, .05, .95) #  $g = 6$ <br>(1) 19 Required sample size for each of 6 groups Cmd>  $power(3^2/(2^*4), 6, .05, run(18, 20))$ #Powers for n=18,19,20<br>(1) 0.94311 0.95545 0.96531

The intermediate sample size comes when

$$
\zeta_1 = g(g+1)D^2/(12(g-1)\sigma^2)
$$

Cmd> samplesize(6\*(6+1)\*3^2/(12\*(6-1)\*4),g,.05,.95) 14  $(1)$ 

Cmd>  $power(6*(6+1)*3^2)/(12*(6-1)*4), g, .05, run(13,15))$ <br>(1) 0.94039 0.95768 0.97029 Powers for n=13,14,15

The optimistic sample size is

```
Cmd> samplesize(6*3^2/(4*4), g, .05, .95)
```

```
Cmd> power(6*3^2/(4*4),g,.05,run(6,8)) \# Powers for n=6,7,8 (1) 0.9078 0.95507 0.97919
```
 $10$ 

#### October 7, 2002

October 7, 2002

# Power for a contrast.

Lecture 15

To test  $H_{\alpha}$ :  $\sum_{i} W_{i} \alpha_{i} = 0$ , you normally use the t-statistic

$$
t = \sum_{i} w_{i} \overline{y_{i}} \cdot \hat{SE}[\sum_{i} w_{i} \overline{y_{i}}]
$$
  
=  $\sum_{i} w_{i} \overline{y_{i}} \cdot \sqrt{\{MS_{F} \times \sum_{i} w_{i}^{2}/n\}}$ 

with d.f. =  $df_{error}$  = g(n-1) Since  $t_{df}^2 = F_{1,df}$ , you can use power2() to compute power.

You can't use power () to compute power and you can't use samplesize() to find a sample size.

The  $n = 1$  non-centrality parameter is

$$
\zeta_1 = (\sum_i W_i \alpha_i)^2 / {\sigma^2 \times \sum_i W_i^2}
$$

 $=$  0.000  $\pm$  0.000  $\pm$  0.000  $\pm$ You should the non-central F distribution with numerator d.f.  $=$  1 to find the power denotes the contract of the contract of the contract of the contract of the contract of the contract of the contract of the contract of the contract of the contract of the contract of the contract of the contract of the c plan a two-tail test. Although this is -, alternative to  $\bar{b}$  and  $\bar{c}$  and  $\bar{c}$  and  $\bar{c}$  and  $\bar{c}$  and  $\bar{c}$  with  $\bar{c}$  and  $\bar{c}$  and  $\bar{c}$  and  $\bar{c}$  and  $\bar{c}$  and  $\bar{c}$  and  $\bar{c}$  and  $\bar{c}$  and  $\bar{c}$  and  $\bar{c}$  and  $\bar{c}$  and  $\bar{c}$  and  $\bar{$ 

$$
H_{0}: \sum_{i} W_{i} \alpha_{i} = 0
$$

• 
$$
H_a: \sum_i W_i \alpha_i > 0
$$
 (reject for  $t > t_a$ )

or

•  $H_a: \sum_i W_i \propto_i^2$  < 0 (reject for  $t \leq -t_a$ )

When  $H_a$  is false, t has what is known as 3F : 23 2 6ae Hydrochart and the contract of the contract of the contract of the contract of the contract of the degrees of freedom and non-centrality parameter  $\delta = \sqrt{n} \sum_{i} w_i \alpha_i / (\sigma \sqrt{\sum_{i} w_i^2})$  so that  $\delta^2$  =  $\zeta$ .  $\delta$  = 0 corresponds to ordinary  $(central)$  t.

When  $\delta \neq 0$ , t does not have 0 mean and affects and the second control of the second control of the second control of the second control of the second control of the second control of the second control of the second control of the second control of the second c

14

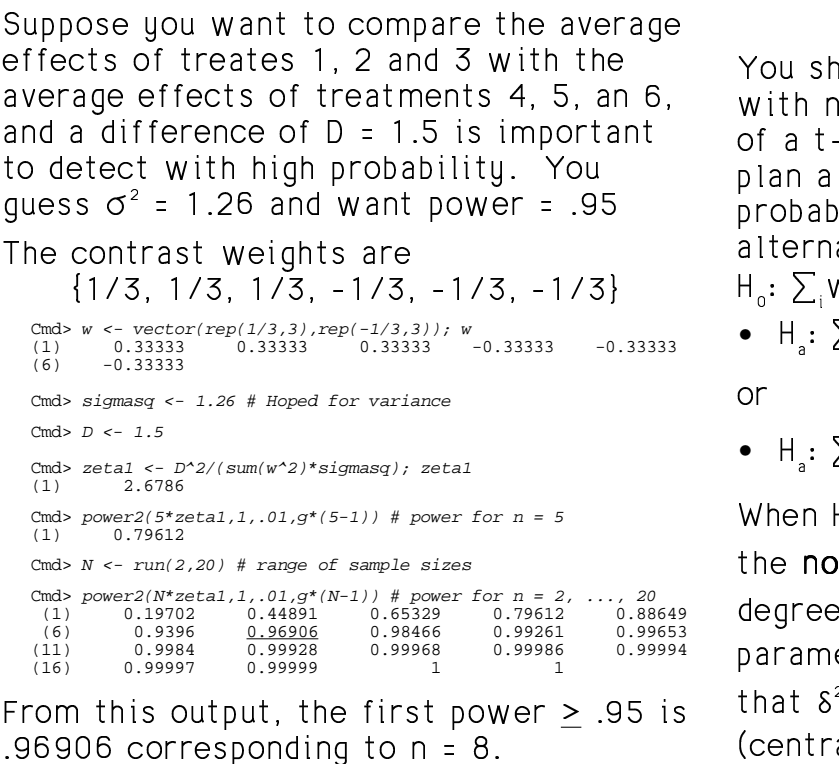

Statistics 5303 Lecture 15 October 7, 2002

In MacAnova, you use cumstu() with δ as argument 3 to compute non-central t probabilities.

13

Find power of 1% two-tail test for the previous example:

Cmd>  $t_0$ 05 <- invstu(1 - .01/2,  $g^*(5-1)$ )#two tail 1% cutpoint

Now compute P(  $|t_{\textrm{concentral}}| \geq t_{\textrm{ons}}$ ) =  $P(t_{\text{noncentral}} \leq -t_{\text{non}}) + P(t_{\text{noncentral}} \geq +t_{\text{non}})$ Cmd> cumstu(-t\_005,g\*(5-1),sqrt(5\*zeta1)) +\ 1 - cumstu(t\_005,g\*(5-1),sqrt(5\*zeta1)) (1) 0.79612

This matches the power computed using

 $power2()$ .

Cmd> power2(5\*zeta1, 1, .01, g\*(5-1)) # power for n = 5 (1) 0.79612

]J6(e -6"!O> 4-N\*TS!-ªT\_3"!6 }<sup>~</sup> <sup>T</sup> <sup>~</sup>u~ <sup>w</sup> <sup>w</sup> &gE Cmd>  $t_0$ 1 <- invstu(1 - .01,g\*5-1); $t_0$ 1# 1-tail cutpoint (1) 2.462 (1) 2.462 Cmd> delta1 <- D/sqrt(sum(w^2)\*sigmasq) Cmd>  $1$ -cumstu $(t_0, 1, g^*(5-1), sqrt(5)*delta 1$  $0.87552$ 

 $\blacksquare$ one-tail test is larger than the power of the two-tail test.